https://www.100test.com/kao\_ti2020/294/2021\_2022\_\_E6\_B1\_9F\_ E8\_8B\_8F2007\_c67\_294485.htm 1

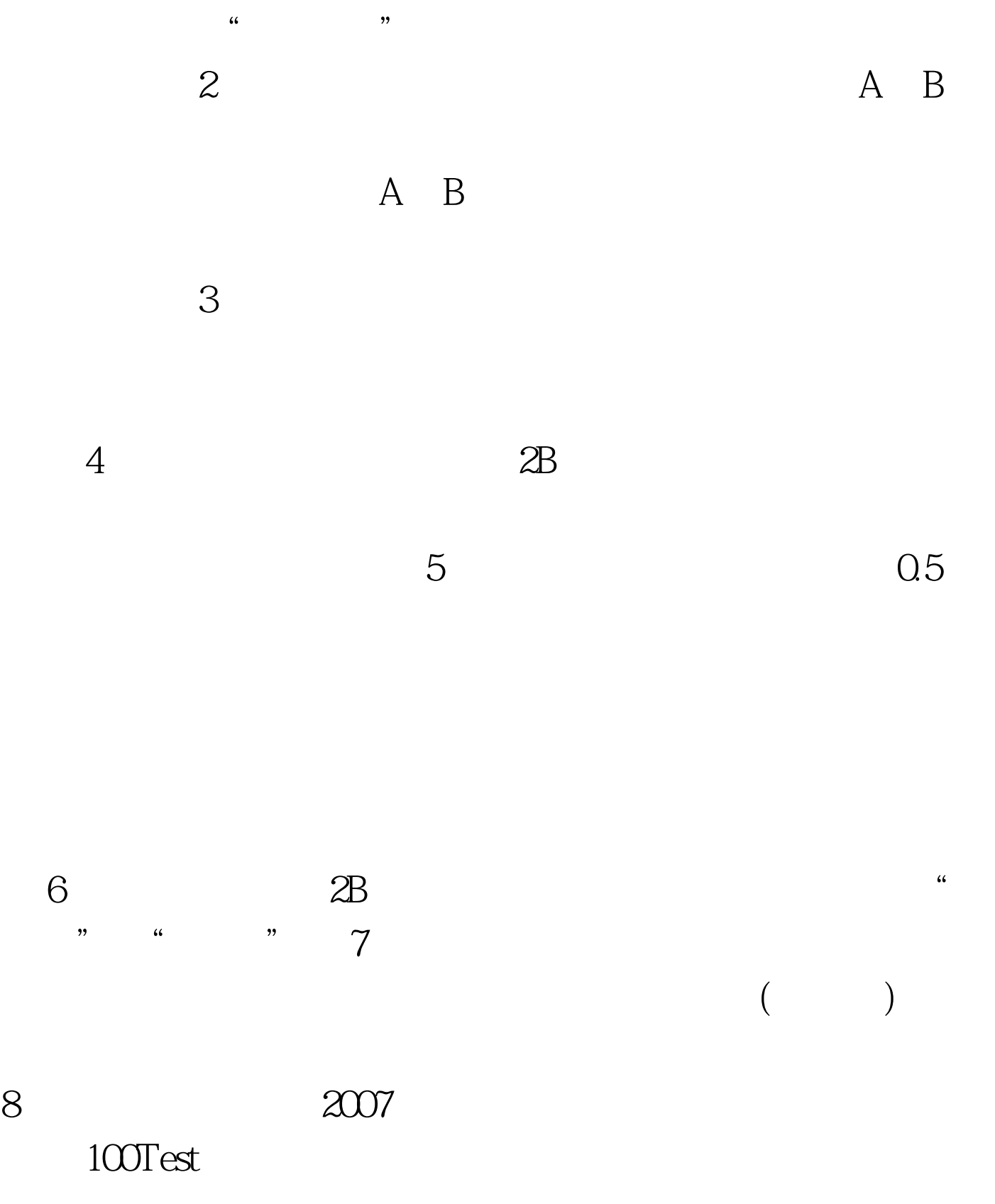

## www.100test.com